### **SAULT COLLEGE OF APPLIED ARTS & TECHNOLOGY**

**SAULT STE. MARIE, ONTARIO**

**COURSE OUTLINE**

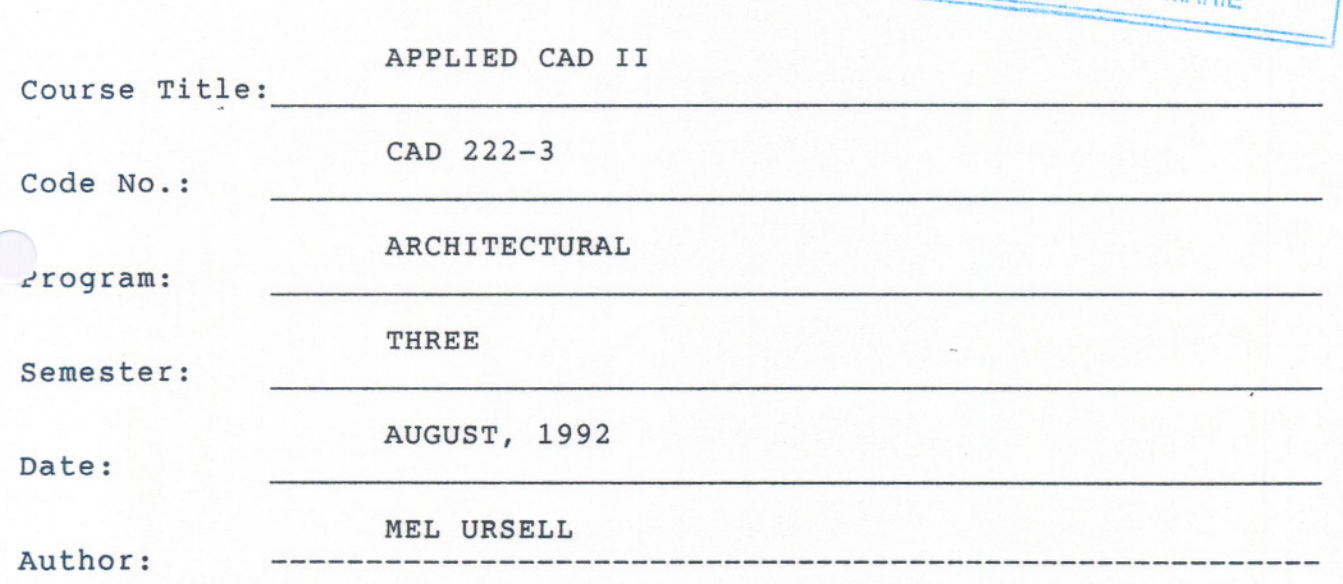

x **New: Revision:**

**APPROVED:**

**ChaIrperson**

Le Argentité August 27/92

- -. --...

 $\mathcal{L}$ 

l

', ~;: '--~"' ; ".. ..'.'.J' \ , .., r

 $U \cup$   $U \cup$   $V \cup$   $V \cup$ 

 $S_A U_{11}$ 

SAULT STE MADUARY

-,

OR

**131**

I

I

I

COURSE NAME: APPLIED CAD II

COURSE NUMBER: CAD 222-3

#### PHILOSOPHY/GOALS:

This course is intended to expand on the basic skills developed from other introductory formal CAD courses. Students should have prerequisite CAD 120 or equal relevant industrial experience;

to examine and use Advanced Autocad features such as customization

to understand the principles of 3-D modelling - wire frame and solid

METHOD OF ASSESSMENT (GRADING METHOD):

A final grade will be derived from the results of assigned lab/project work and the ability to demonstrate specific skills related to he/her own disipline applications.

The grading system used will be as follows:

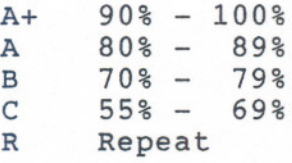

1) Minimum acceptable grade is 55%

2) Each major assignment will carry equal weight.

3) If at the end of the semester your overall average of the combined assignments and tests is below 55%, then it will be up to the instructor whether you receive an "R" grade or a rewrite. The criteria employed for arriving at that decision is class attendance, class participation and overall grade, which must be at least 50%.

4) If a rewrite is granted it will cover the entire semester course work and the maximum overall obtainable grade on the rewrite is a "C".

 $-2 -$ 

TEXTBOOK(S):

The Autocad  $3-D$  Book - George O. Head Charles A. pietra

- --'....:.. - -0-.-. ".-;.". ..~..'" .." '.. ~".,,"

Ventana Press

### REFERENCES:

- Advanced Techniques in Autocad Robert Thomas  $\qquad \qquad -$ Sybex'press
- AutoCAD Reference Manual Version 11

Autodesk, Inc.

- Customizing AutoCAD by j. Smith & R. Gesner

New Riders Publishing

#### STUDENT STUDY MATERIALS:

<sup>1</sup> - 3.5" 720K OR 1.44K floppy diskette (or  $1 - 5.25$ " 360K or  $1.2$  meg floppy diskette)

Lecture handouts

Lab/project handouts

#### TOPIC INFORMATION

#### REFERENCE

## **Hours Unit #1 - Review of Basic Autocad Commands**

- a) Getting Started
- b) Graphic Commands
- c) Editing Commands
- d) Display Commands
- e) Layers & Line Types
- f) Blocks
- g) Dimensioning
- h) Plotting
- i) 3-D Level

#### Unit #2 - Review of DOS

- a) Basic DOS Commands
- b) Creating Directories
- 3 c) Edlin
	- d) Disk Organization
	- e) Files
	- f) Removing & Deleting Files

# Unit #3 - Customization of AutoCAD

- a) Creating Screen Menus
- 6 b) utilizing the Line Editor
	- c) Acad Menu Codes

#### Unit #4 - Creating Tablet Menus

- a) Creating Tablet Symbols
- 6 b) Configuring the Tablet
	- c) Custom Tablets
- 

 $-4 -$ 

--- ----------

3

 $\sim$ 

 $\bigcap$ 

### TOPIC INFORMATION

 $\bigcap$ 

#### REFERENCE

## Hours Unit  $#5$  - Creating Custom Slide Shows

- a) Script Files
- b) Mslide
- 6 c) Vslide
	- d) Graphic Simulation (animation)

## Unit  $#6 = 3-D$  Wireframe Modelling

- a) Overview
- b) User Coordinate System
- c) Giving Shape to a Drawing
- 6 d) Using DVIEW
	- e) Vports
	- f) 3-D Face
	- g) Dividing VIEWPORTS
	- h) Paper Space Model Space

## Unit #7 - Dynamic View

- a) Rotating using DVIEW
- b) Rotating using Camera
- 3 c) Adding Perspective
	- d) Target
	- e) Points
	- f) Twist

 $1 - 5 -$ 

- - -

- - - - - - - -

### TOPIC INFORMATION

 $2 + 24$ 

#### REFERENCE

..-

Hours Unit #8 - Autocad's User Coordinate System

 $. - 6 -$ 

- a) Positioning the UCS ICON
- b) Saving the UCS
- 3 c) pointing to a new X,Y,& Z (3 point)
	- d) Rotating arount X,Y, & Z

### Unit  $\#9$  - Surfaces and Meshes

- a) what is a 3D Mesh
- b) "Rulesurf"
- c) "Tabsurf"
- 6 d) "Revsurf"
	- e) "Edgesurf"
	- f) Shading
	- g) Plotting

## Unit  $#10 -$  Solid Modelling -"Advanced Modelling Extension" (AME)

a) Solid thinking

- 10 b) Creating & Composite Solid
	- c) Primitives

 $-\frac{1}{2}$ 

d) Joining & Subtracting

### 8 Unit  $#11$  - Special Projects